## ECE 220: Computer Systems & Programming

## Lecture 27: Review II Thomas Moon

April 30, 2024

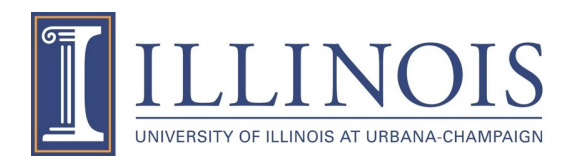

# Get the example codes

• https://github.com/tmoon-illinois/ece220\_sp2

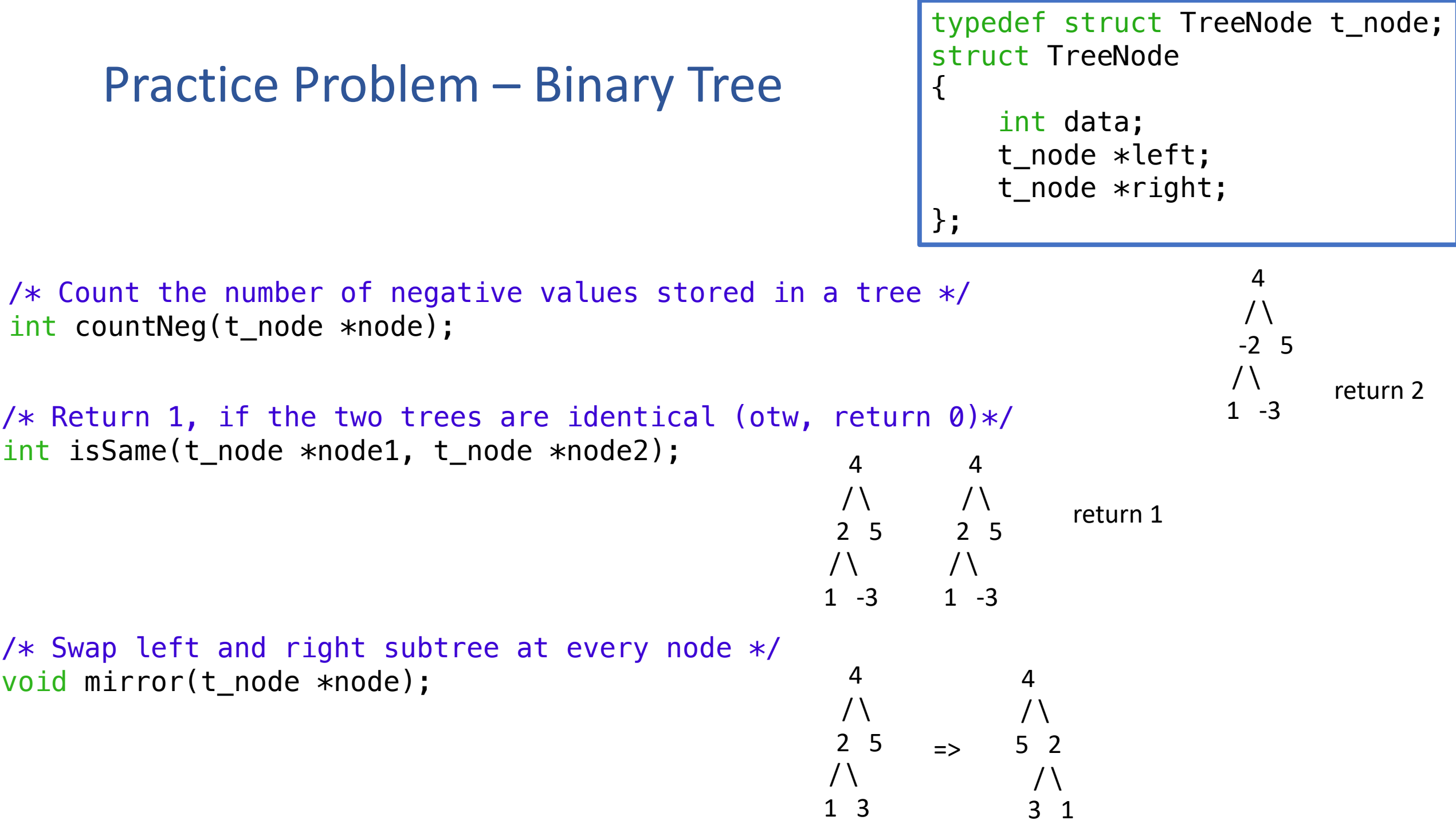

### 1. Practice Problem – Count Negative Values

tree.c

/ $*$  Count the number of negative values stored in a tree  $*/$ int countNeg(t node \*node){ // Base case:  $if(node == NULL)$ return 0; // Recursive case: // add the num of negs from left subtree and right subtree  $int sum = countNeg(node->left) + countNeg(node->left)$  + countNeg(node->right); // if current node data is negative, return ???  $if(node \rightarrow data < 0)$ return sum+1; else return sum; }

### 2. Practice Problem – Are they same tree?

```
/* Return 1, if the two trees are identical (otw, return \emptyset)*/
int isSame(t_node *node1, t_node *node2){
    // 1. both nodes are empty
    if(node1 == NULL & A node2 == NULL)return 1;
    // 2. one node is empty, but the other one is not
    if( (node1 == NULL && node2 != NULL) || (node1 != NULL && node2 ==
NULL))
        return 0;
    // 3. both nodes are not empty (recursive)
    int isLeftSame = isSame(node1->left, node2->left);
    int isRightSame = isSame(node1->right, node2->right);
    if(isLeftSame && isRightSame && (node1->data == node2->data) )
        return 1;
    else
        return 0;
}
```
### 3. Practice Problem – Mirror the tree

/\* Swap left and right subtree at every node \*/ void mirror(t\_node \*node);

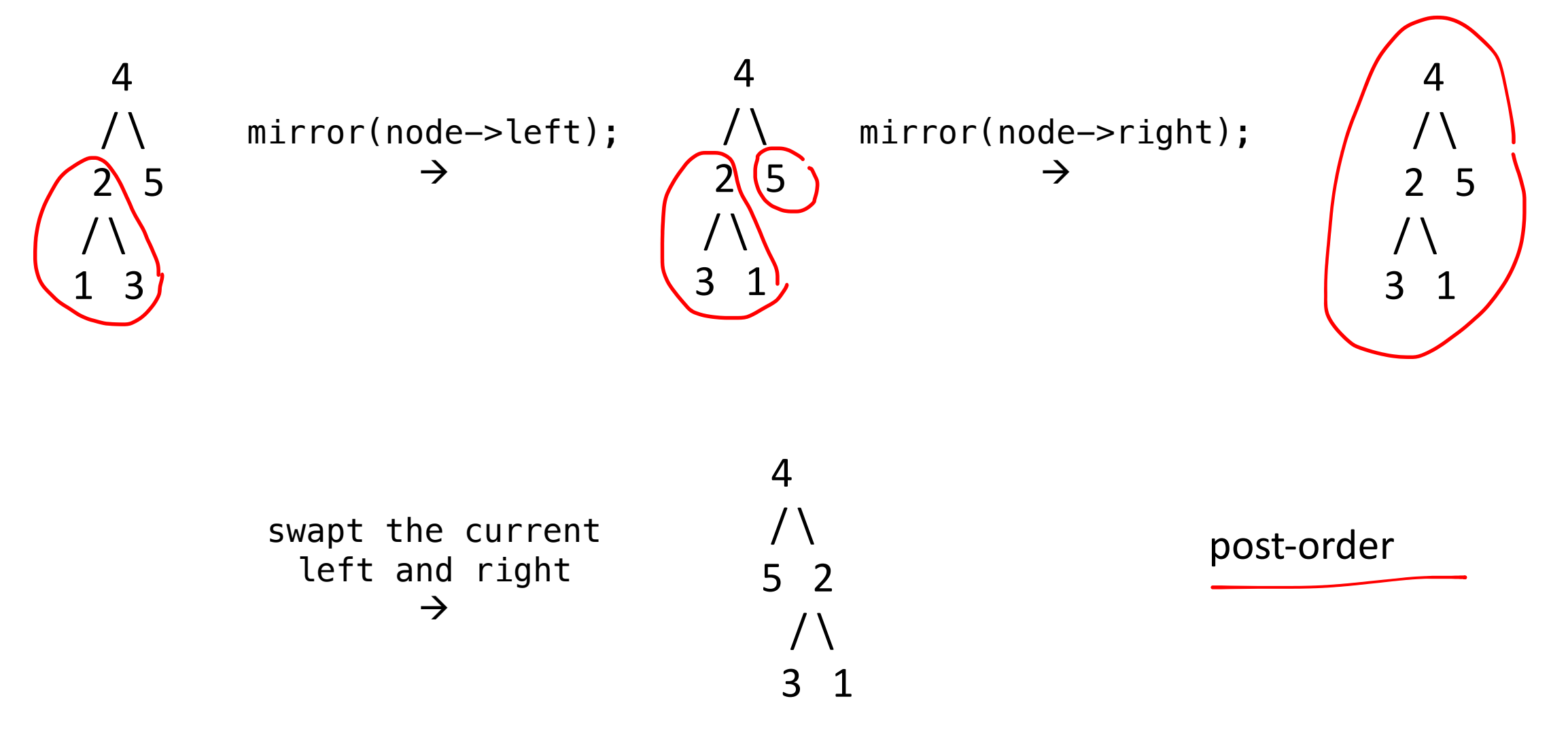

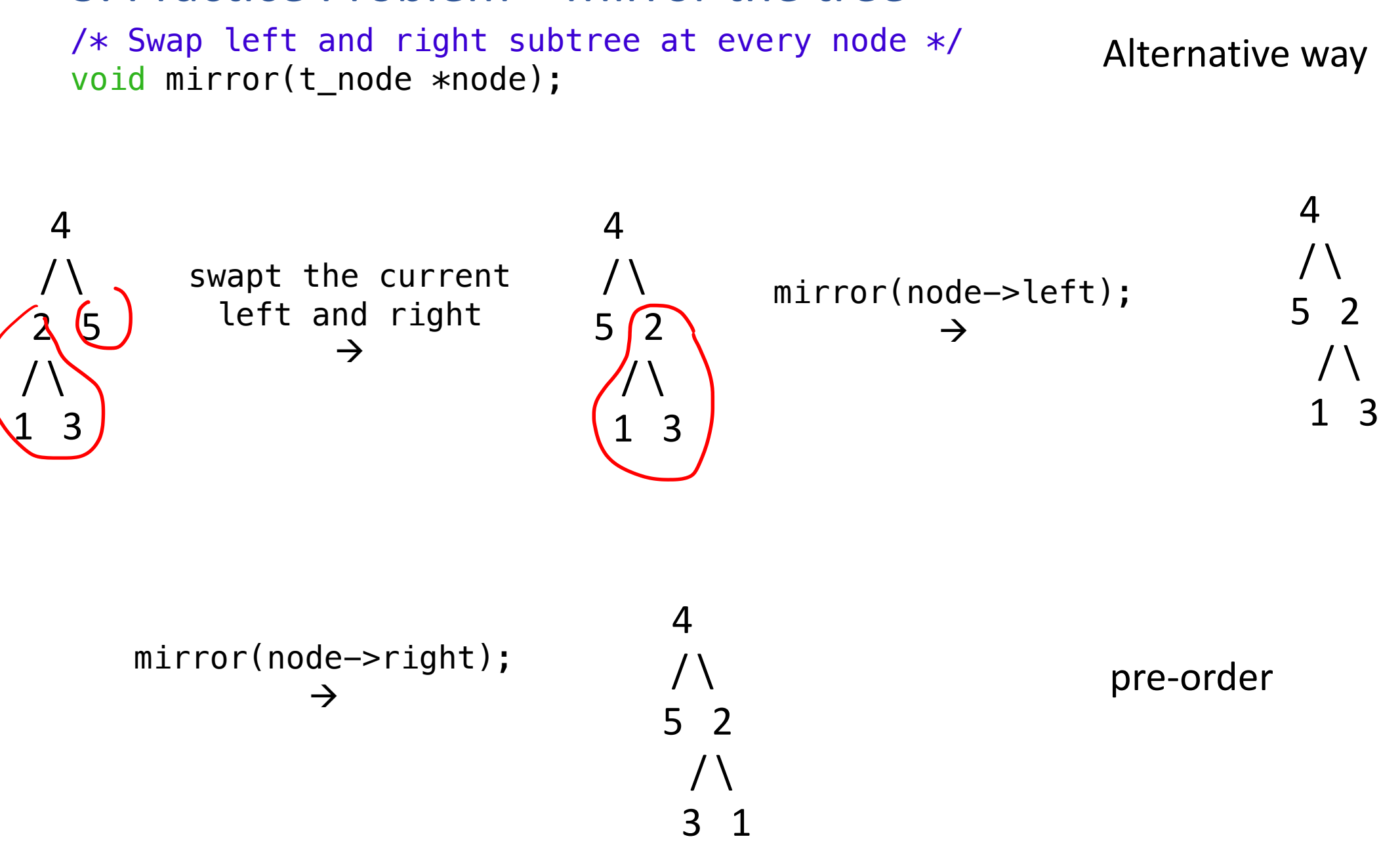

### 3. Practice Problem – Mirror the tree

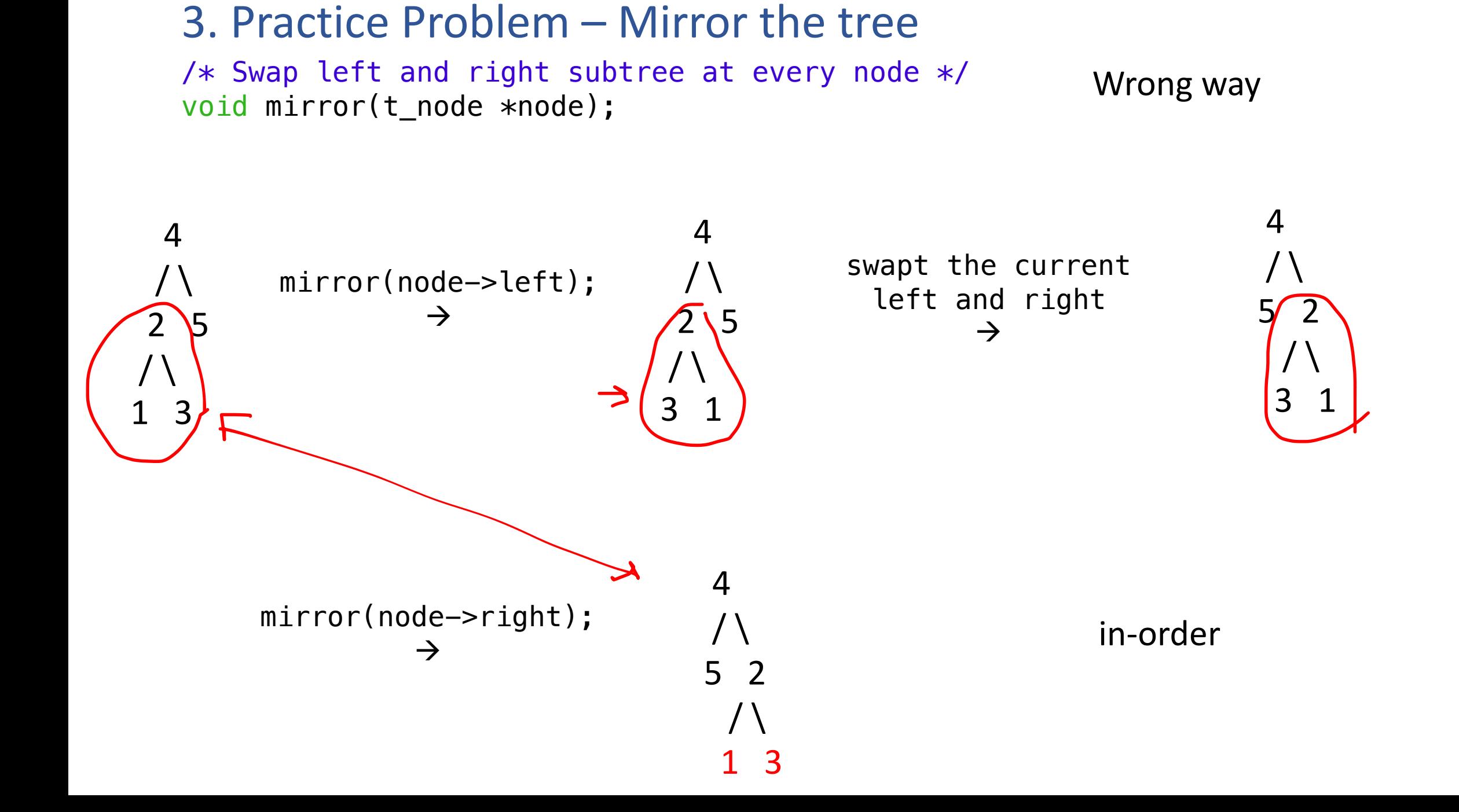

### 3. Practice Problem – Mirror the tree

```
/* Swap left and right subtree at every node */void mirror(t_node *node)
\{
```

```
// base case
if(node == NULL)return;
// recursive for left subtree
mirror(node->left);
// recursive for right subtree
mirror(node->right) ;
// swap the left subtree and the right subtree
t node *temp = node->left;
node->left = node->right;node \rightarrow right = temp;
```
}

# **Final Exam**

- 1. Linked-list
	- 1. single ptr vs double ptr vs dummy node vs return head pointer
	- 2. how to traverse
	- 3. do not lose the connection (sketch nodes and pointers)
- 2. Tree
	- 1. recursion (base+recursive)
	- 2. how to treverse to (or process) left subtree and right subtree

#### 3. C++

- 1. contructor, copy construct
- 2. operator overloading
- 3. iterator
- 4. setter and getter
- 5. string

#### 4. C to LC3

- 1. caller/callee buildup
- 2. caller/callee teardown
- 3. access struct member by pointer (see Lec24)

#### 5. Concepts

- 1. T/F
- 2. common sense on LC3, C, C++

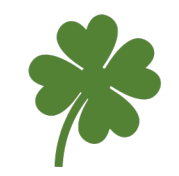